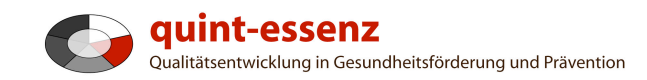

# **Anleitung Neues Projekt anlegen**

Version 3.1 (06.06.2011)

Hubert Studer & Günter Ackermann

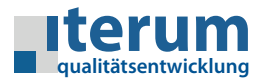

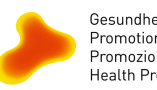

Gesundheitsförderung Schweiz Promotion Santé Suisse Promozione Salute Svizzera Health Promotion Switzerland

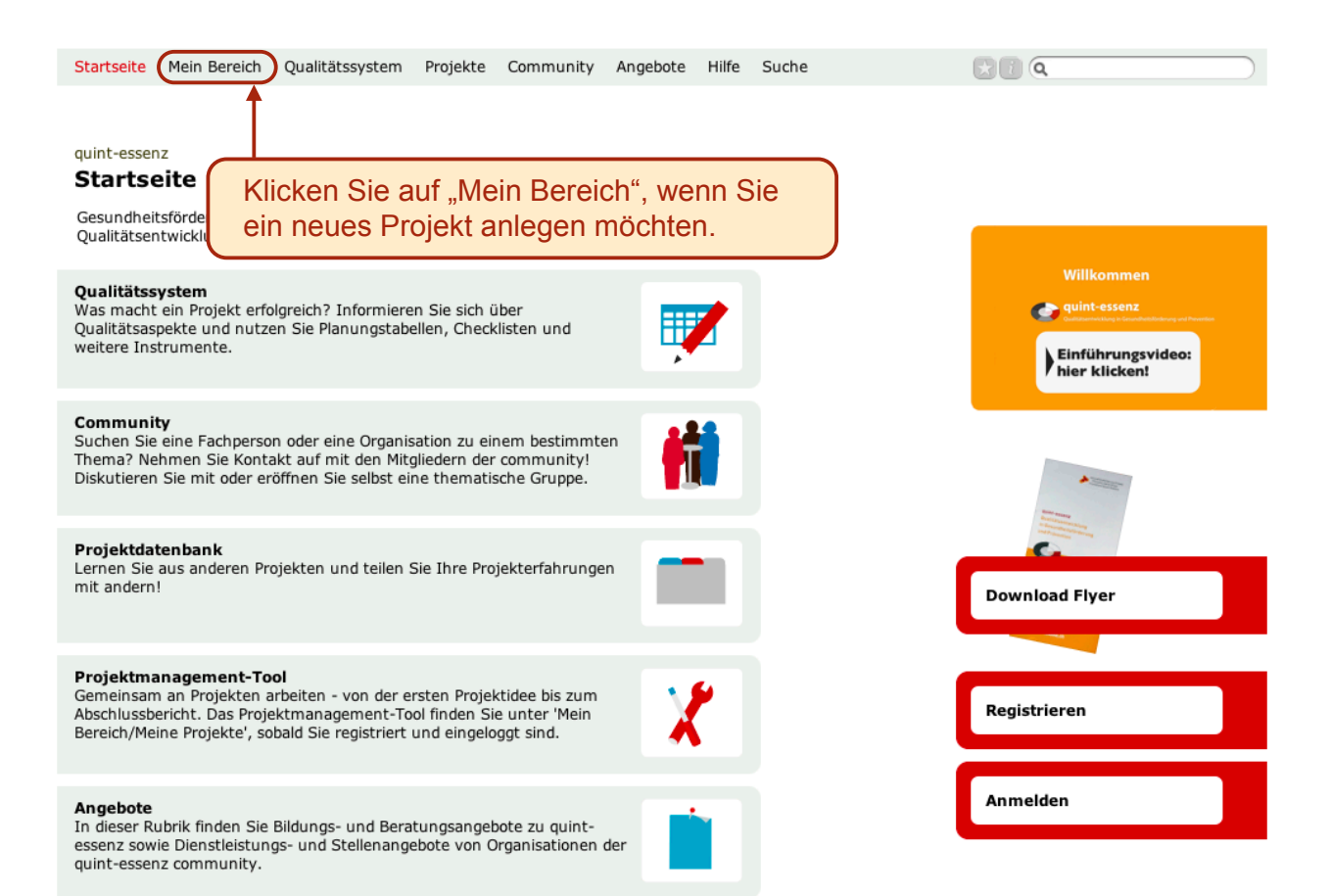

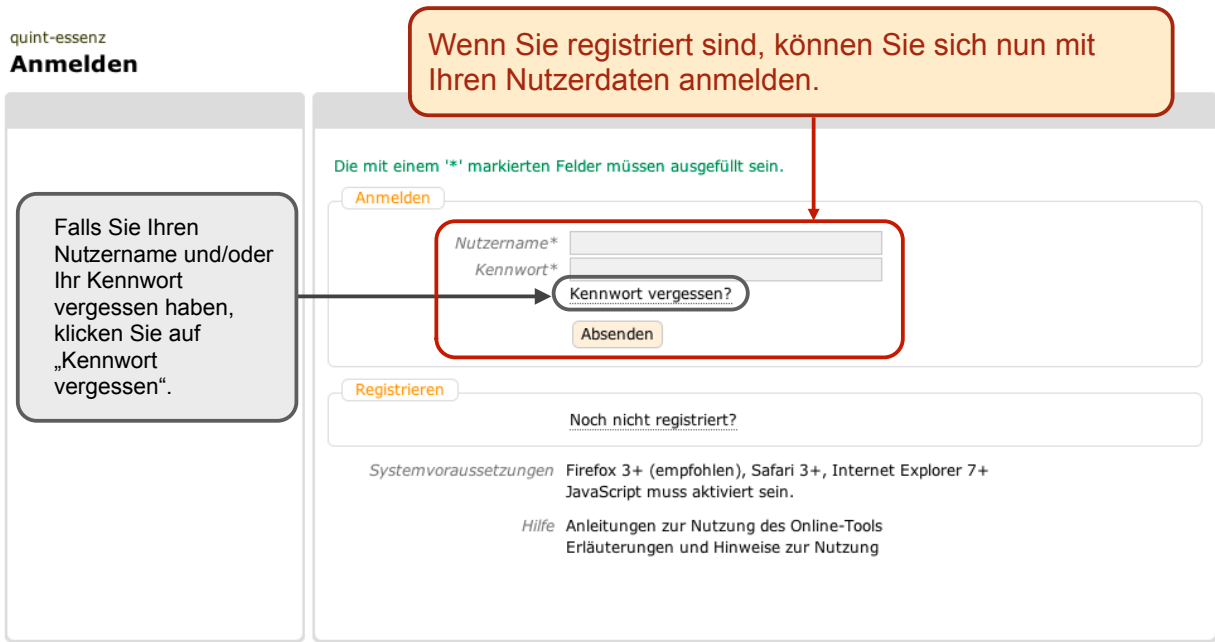

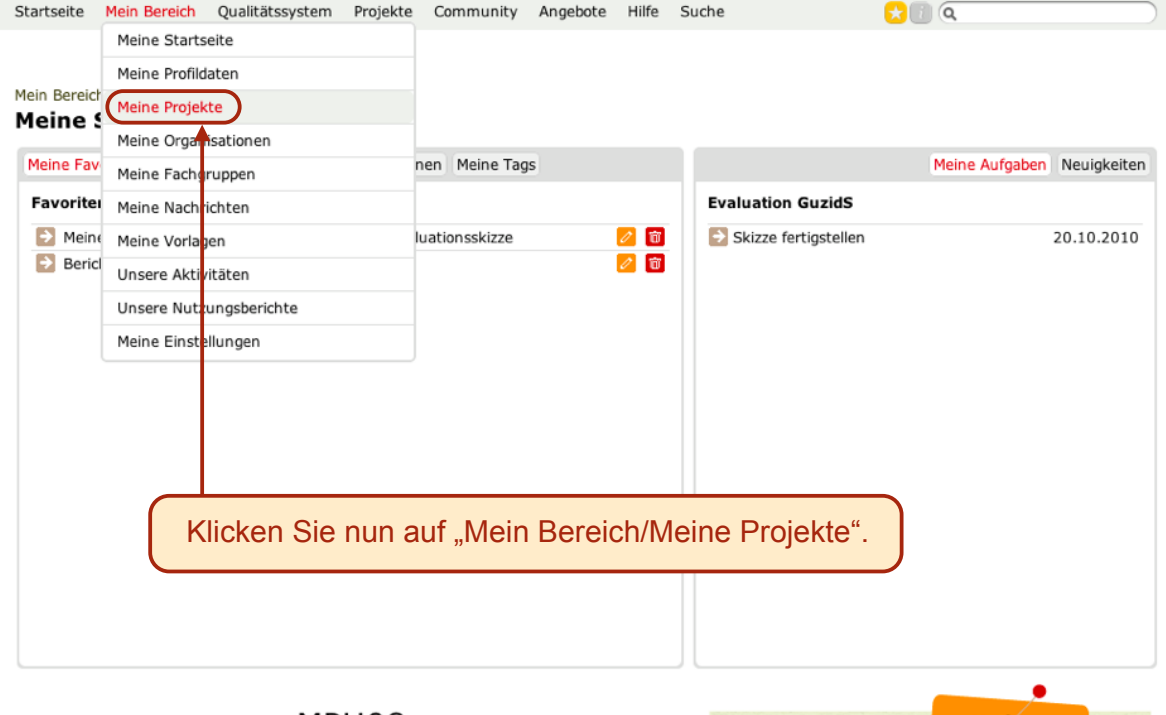

Aktuell B C CAS 08 D Erfurt 08  $\mathsf{MPH08}$  client qe-team Bewegung support qe youth E quality aktiv Zürich Standard G Materialien Q A

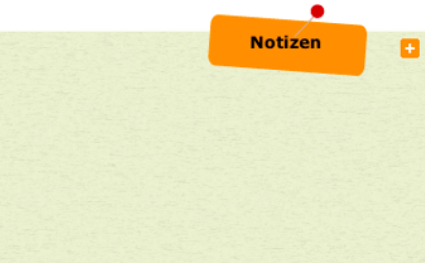

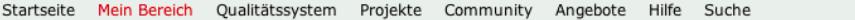

Bericht über ausgewählte Projekte erstellen Neues Projekt erfassen

#### Mein Bereich **Meine Projekte**

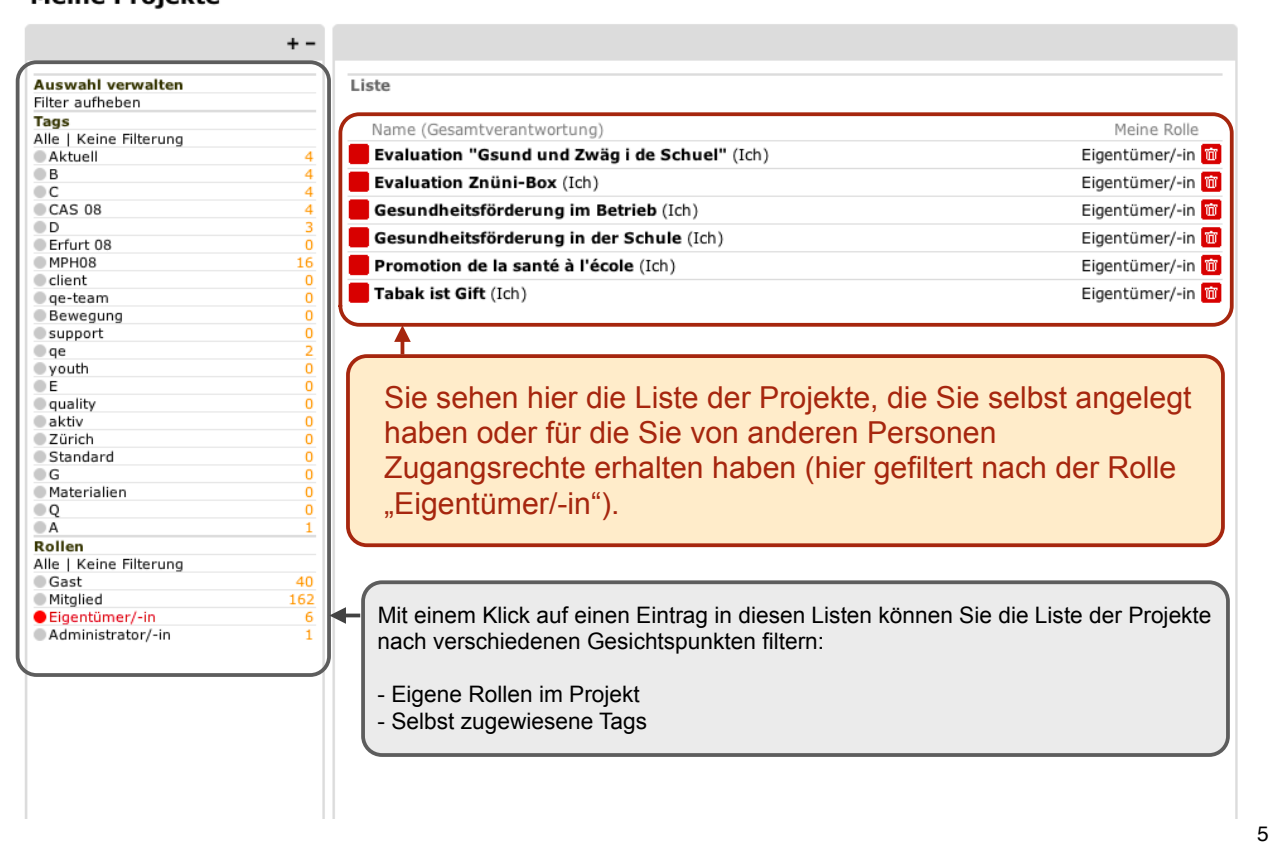

Startseite Mein Bereich Qualitätssystem Projekte Community Angebote Hilfe Suche  $\Box$ a Bericht über ausgewählte Projekte erstellen Neues Projekt erfassen Mein Bereich **Meine Projekte**  $+ -$ **Auswahl verwalten** Liste Filter aufheben Tags<br>Alle | Keine Filterung Name (Gesamtverantwortung) Meine R olle Alle | Ref<br>
B Eigentümer<sup>1</sup>-in Evaluation "Gsund und Zwäg i de Schuel" (Ich) Eigentümer -in m Evaluation Znüni-Box (Ich)  $CC$ <br> $CAS$  08 Gesundheitsförderung im Betrieb (Ich) Eigentümer<sup>1</sup>-in m  $\bigcirc$  D Gesundheitsförderung in der Schule (Ich) Eigentümer<sup>1</sup>-in Erfurt 08  $16$ Promotion de la santé à l'école (Ich) Eigentümer<sup>1</sup>-in client Tabak ist Gift (Ich) Eigentümer -in m o eneme<br>© qe-team<br>© Bewegung  $Q$  support ō Oqe<br>Oqe<br>Opouth<br>OE a **o** o o o o o o o Klicken Sie nun auf "Neues Projekt erfassen", wenn Sie  $\overline{a}$  quality ein neues Projekt anlegen möchten.  $\bullet$ aktiv  $2$ ürich Standard  $\Box$  G · Materialien  $\overline{Q}$  $\overline{\phantom{a}}$ Rollen Alle | Keine Filterung Gast<br>Mitglied  $\overline{AB}$  $162$ Eigentümer/-in Administrator/-in

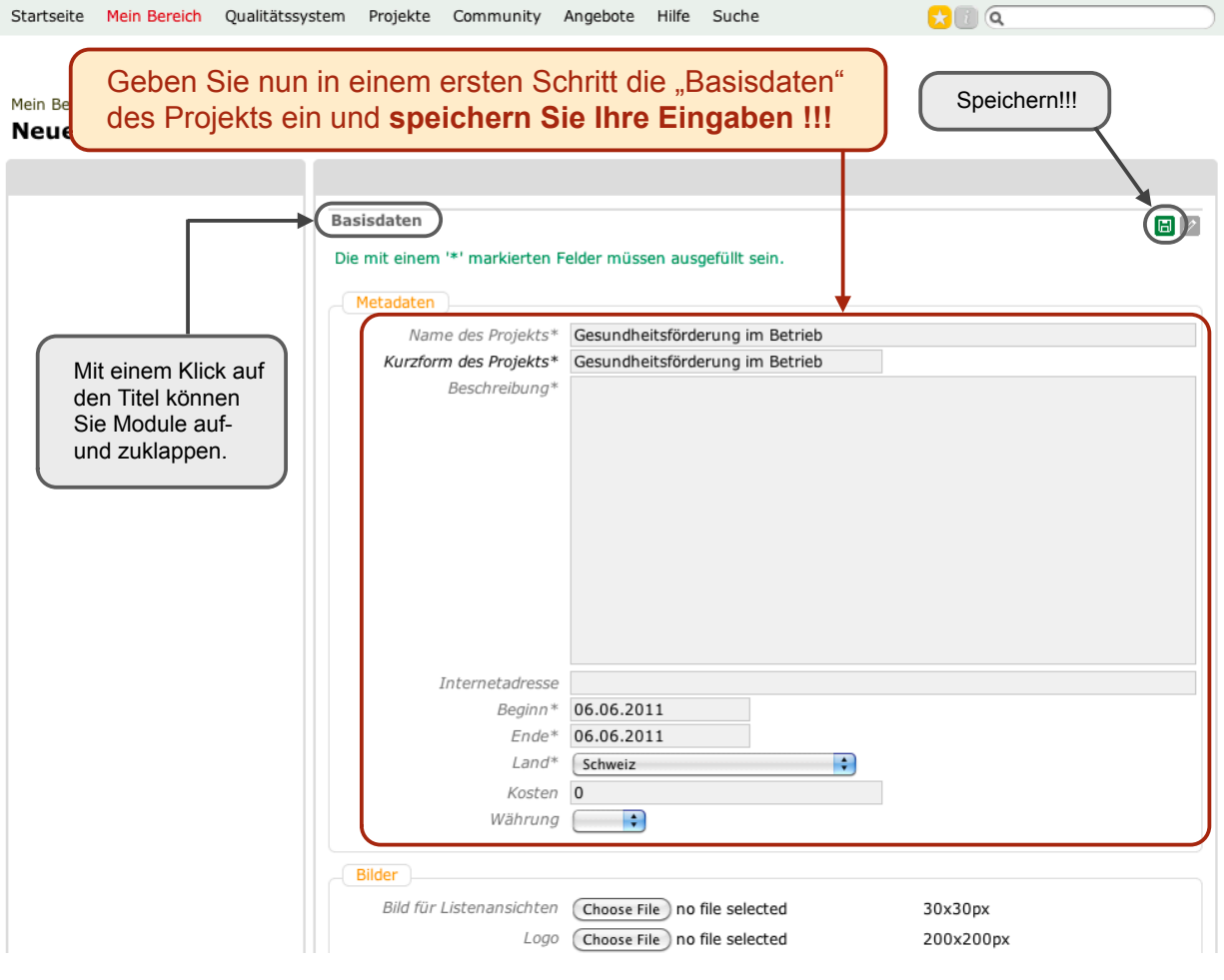

Startseite Mein Bereich Qualitätssystem Projekte Community Angebote Hilfe Suche  $\Omega$   $\alpha$ Projekt veröffentlichen Bericht Neues Projekt erfassen Mein Bereich :: Meine Projekte

Tags: [Keine] | Status (Projekt): nicht-öffentlich

Projekt Mitglieder Organisationen Beschreibungen Bewertungen Journal Aufgaben Dokumente Links Basisdaten ame des Projekts Gesundheitsförderung im Betrieb Kurzi<mark>orm des Projekts GFB</mark> Beschreibung n/a Internetadresse Beginn 20.05.2009<br>Ende 20.05.2011<br>Land Schweiz Kosten 200000 Währung CHF

**GFB** 

Um ein neues Mitglied zum Projekt hinzuzufügen, klicken Sie zuerst hier. Kantone

Schlüsselwörter

Zusammenfassung (wird im öffentlichen Profil nicht angezeigt)

Notizen (werden im öffentlichen Profil nicht angezeigt)

Einwilligung

7

 $\overline{\mathscr{L}}$ 

 $\boxed{\mathcal{O}}$ 

 $\boxed{\mathscr{O}}$ 

 $\overline{\mathscr{O}}$ 

 $\overline{\mathscr{O}}$ 

 $\overline{\mathscr{O}}$ 

 $\boxed{\mathcal{O}}$ 

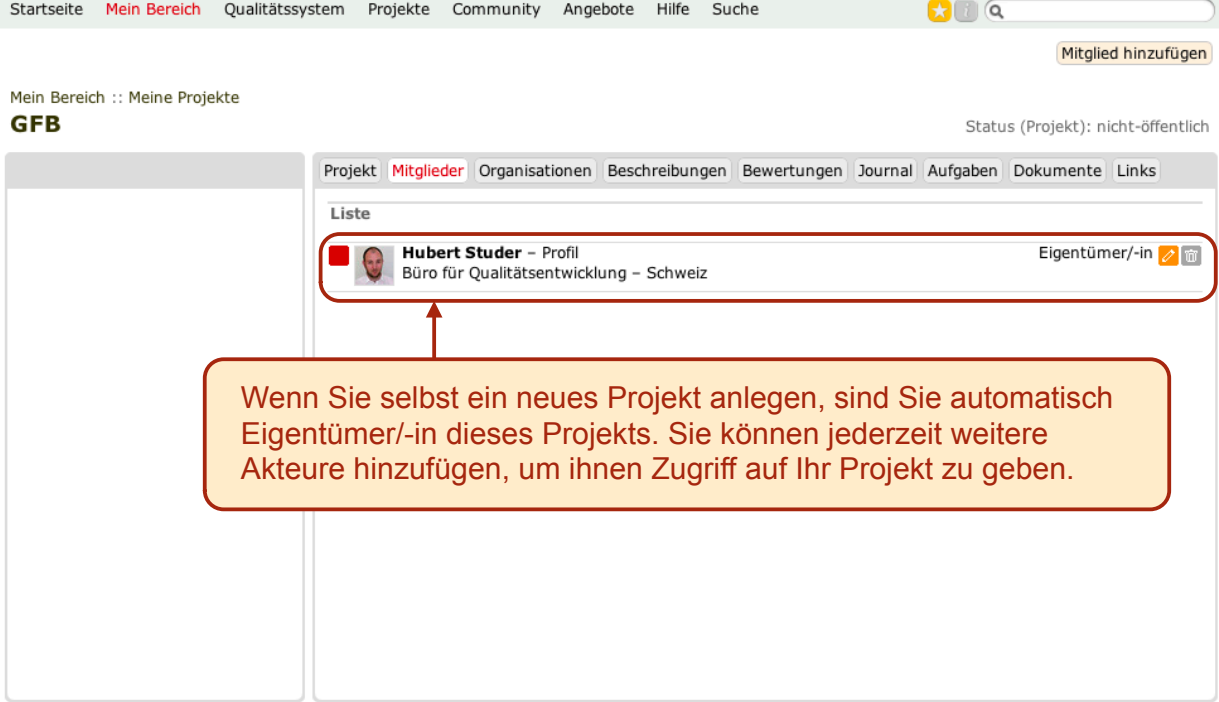

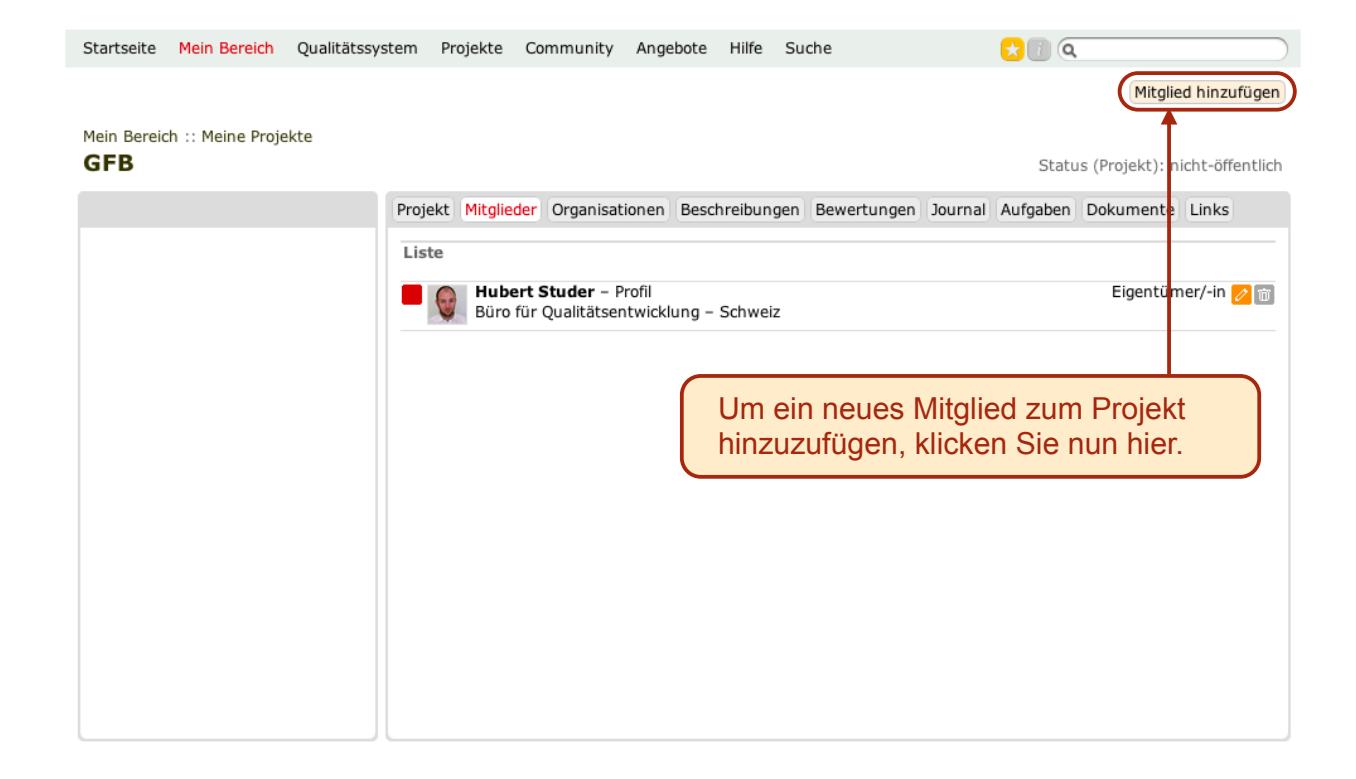

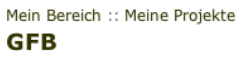

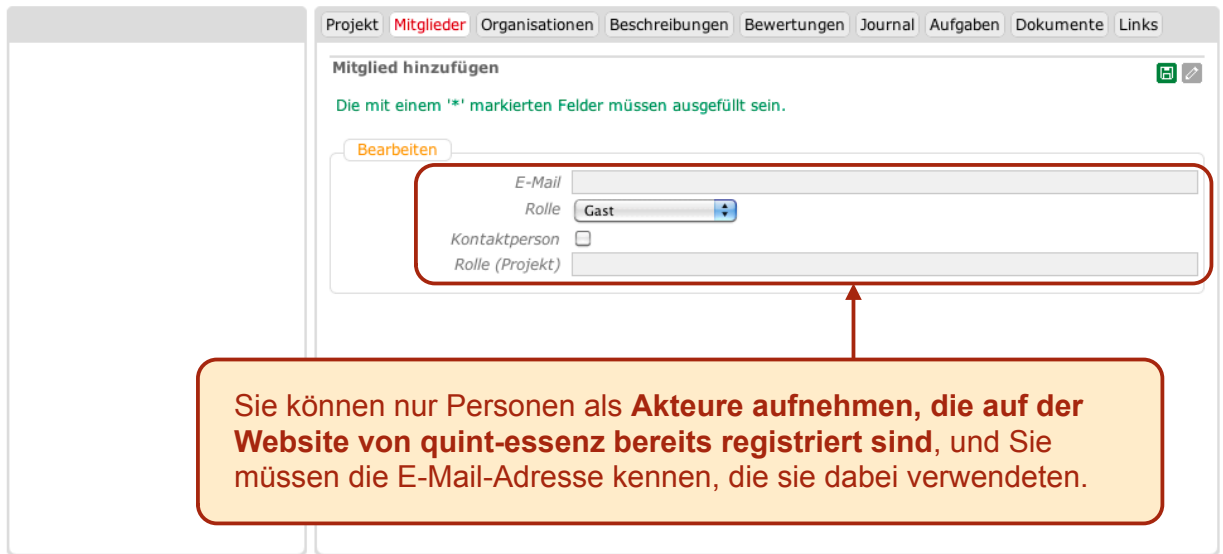

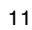

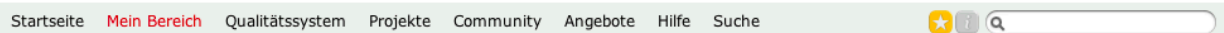

#### Mein Bereich :: Meine Projekte **GFB**

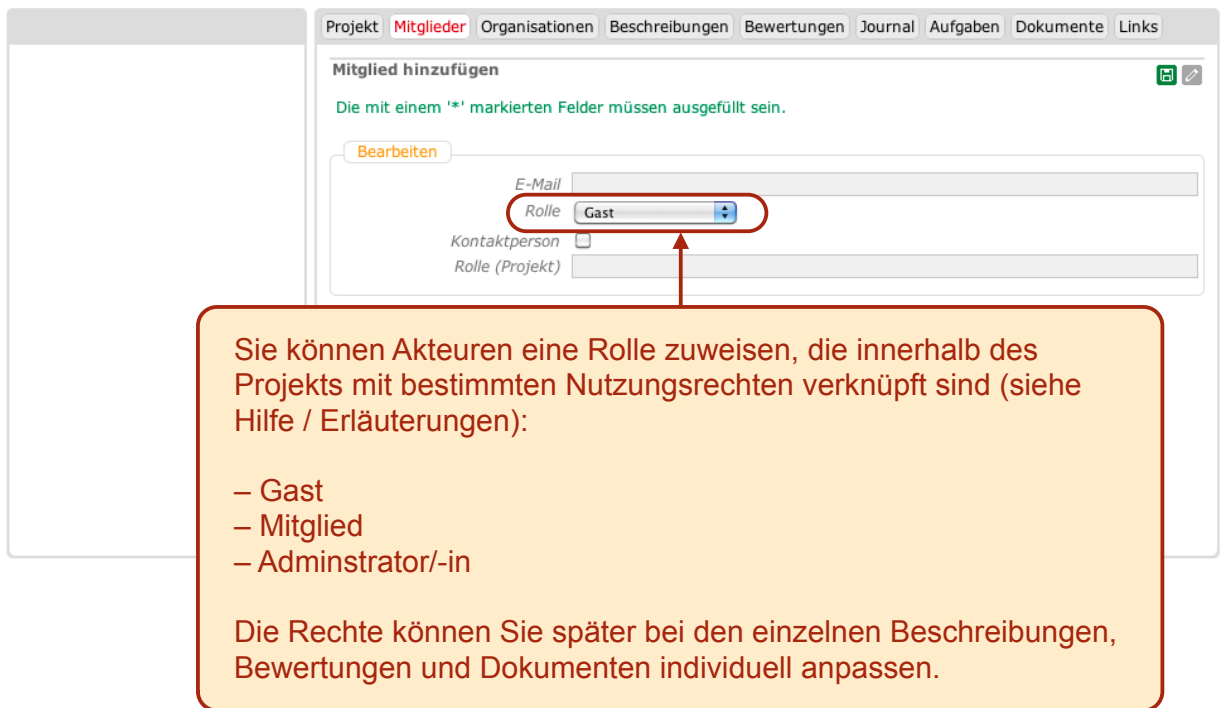

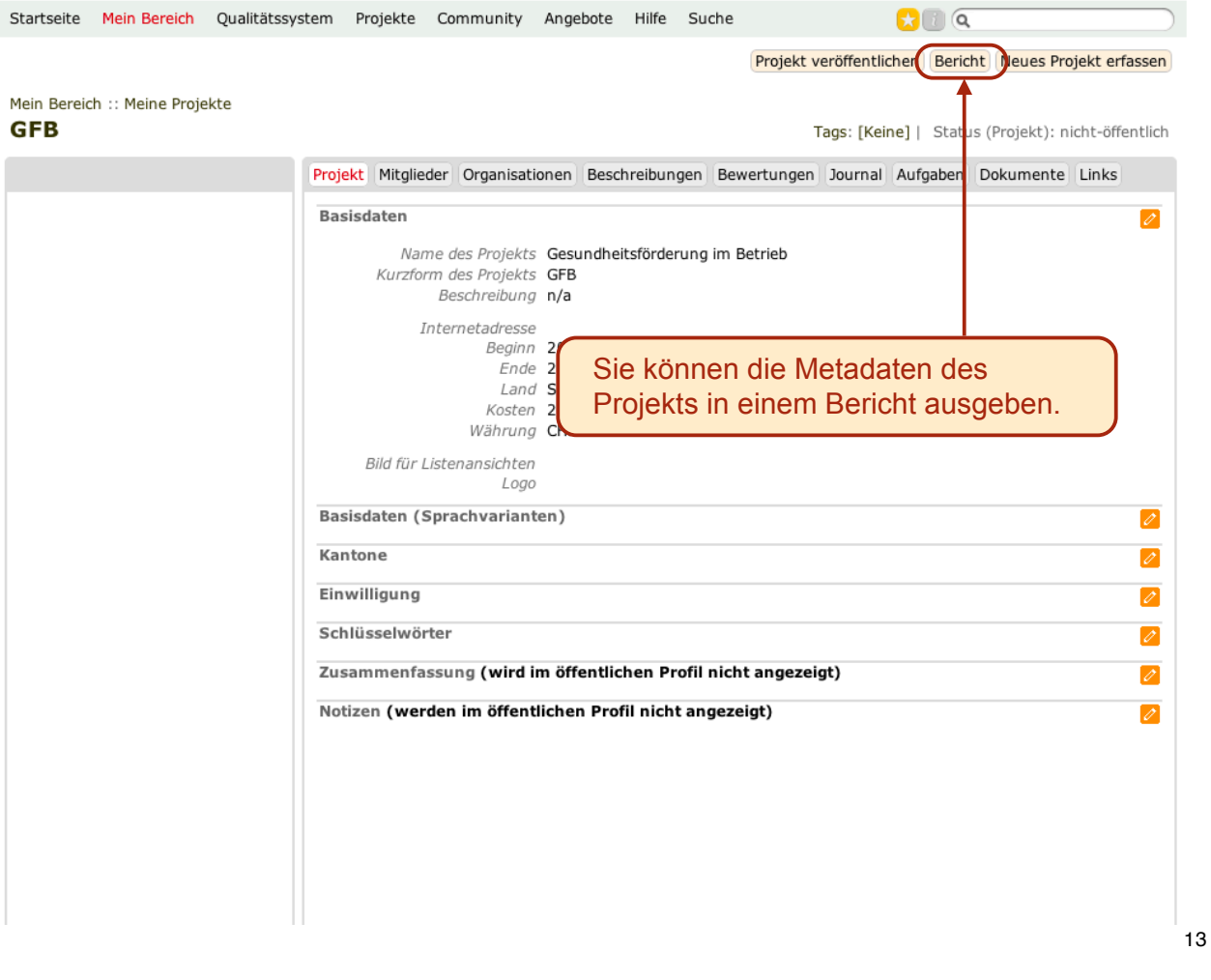

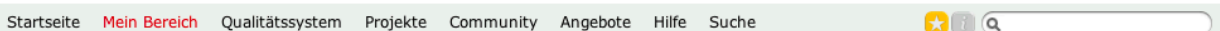

#### Mein Bereich :: Meine Projekte **GFB**

×

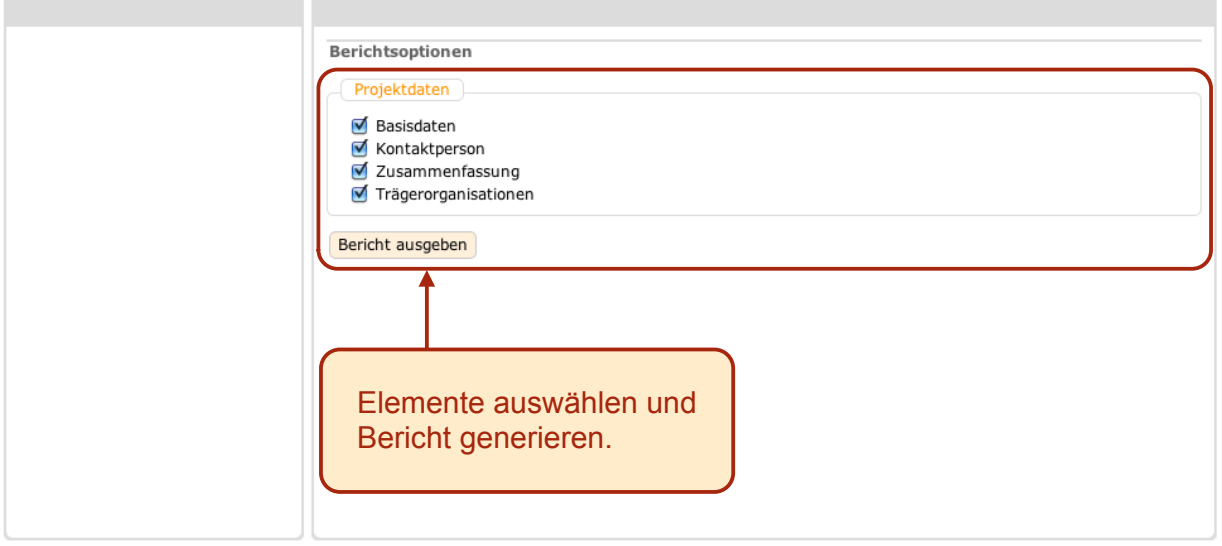

## Gesundheitsförderung im Betrieb

### Projektdaten

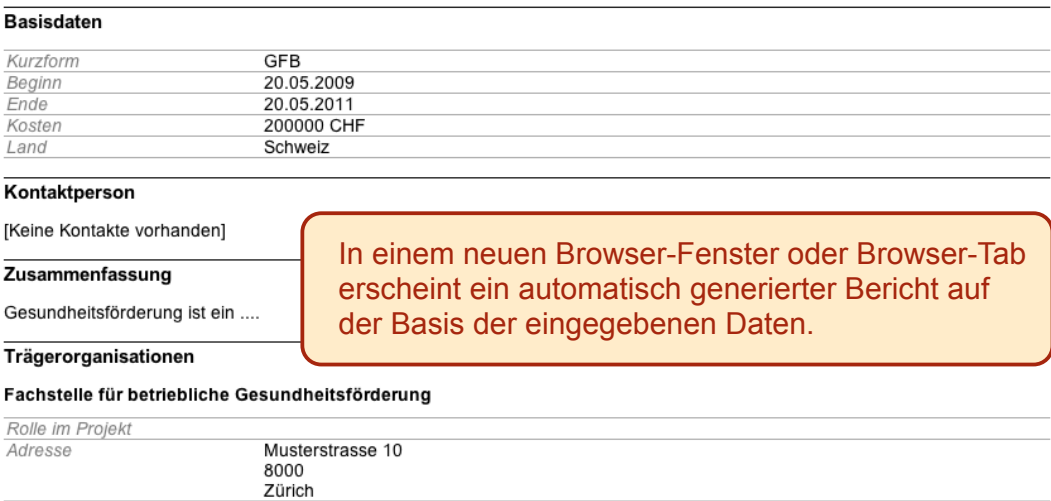